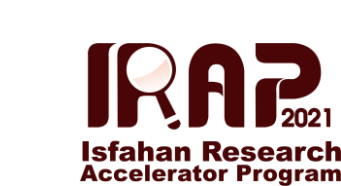

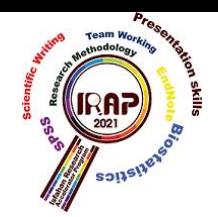

اصول نگارش

- قواعد نگارش فارسی
	- نگارش علمی
	- انواع ویرایش
	- نگارش انگلیسی

#### **1( قواعد نگارش فارسی**

✓ قبل از شروع نگارش فارسی به » راست چین بودن« محیط ویرایشگر توجه می کنیم.

- ✓ برای نگارش صحیح فارسی از کیبرد استاندارد فارسی در ویندوز و گنو / لینوکس استفاده می کنیم. این کیبرد به صورت پیش فرض در سیستم عامل گنو / لینوکس نصب است. همینطور در ورژن های جدید ویندوز (از ۸ و به بعد) قابل فعال سازی در این سیستم عامل نیز است.
- ✓ در جمالت از »می باشد « و »نمی باشد « استفاده نمی کنیم. معادل این کلمات به ترتیب »است« و »نیست« است.
- ✓ در نگارش صحیح فارسی هیچگاه پیشوندها و پسوندها به صورت چسبیده نوشته نمی شوند . مثالا : نمیشوند، میروم، جنگلها، پرندهگان، طراحیها، آنها و... همگی غلط هستند .
- ✓ برای نوشتن پیشوندها و پسوندها به صورت جداگانه، چنانچه حروف دو بخش به صورت پیش فرض احتمال چسبیدن به هم را داشته باشند برای جداسازی آنها از نیم فاصله استفاده میکنیم. مثلاً: می رسم، نمیخورم، گله ها، سبزه زارها، طراحیها، آن ها و ... همگی درست هستند.
	- ✓ برای درج نیم فاصله در کیبرد استاندارد فارسی از Space + Shift استفاده می کنیم .
- ✓ در هنگام استفاده از کاراکترها )نظیر . ! ؟ ، ... : ؛( باید به این نکته توجه کرد که آن ها بدون هیچ فاصلهای به کلمه قبل از خود می چسبند . همینطور پس از آن ها همیشه یک فاصله وجود دارد.

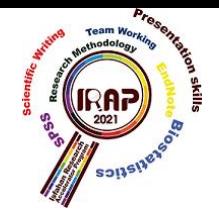

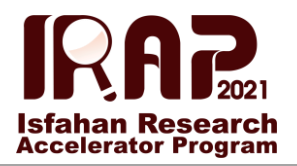

- ✓ چنانچه در متن از کلمات و یا عباراتی به زبانی دیگر استفاده شده بود حتماا در نخستین جایی که از آن کلمات و یا عبارات استفاده می کنیم باید معادل آن به زبان اصلی در درون پرانتز و بالفاصله پس از استفاده درج شود. مثالا جمالت زیر را در نظر بگیرید :
	- o پردازنده و رم (RAM (رایانه حتماا باید با هم سازگاری داشته باشند .
- o جی. کی. رولینگ (Rowling .K .J (خالق مجموعه داستان های هری پاتر Harry( در مصاحبه اخیر خود با بی بی سی  $(BBC)$  از قصد خود در خصوص نوشتن سری Potter) جدیدی از داستان ها خبر داد .
- ✓ چنانچه در متن از کلمات و یا عبارتی به زبان فارسی استفاده شود که معادل غیر فارسی آن مفهوم را به شکل بهتری برساند، معادل غیر فارسی در هنگام نخستین استفاده در درون پرانتز نوشته می شود. مثالا جمالت زیر را در نظر بگیرید :
- o راهنمای فایل (Directory File (یکی از روش های رایج دسترسی به فایل ها در سیستم عاملها است.
	- o طراحی رابط کاربری (UI (و تجربه کاربری (UX (دو مقوله جدا از هم هستند .
- o آیت الل احسانبخش صدام حسین را به سرنگونی هواپیماهایش به وسیله »چوبی که با آن میوه از درخت میچینیم« )کردخاله ( تهدید کرد!
- ▼ چنانچه در متن از عبارات مخفف (فارسی و یا غیر فارسی) استفاده کرده باشیم در نخستین استفاده حتماً باید عبارت کامل در درون پرانتز درج شود. مثلاً جملات زیر را در نظر بگیرید: o هری پاتر سمج )سطوح مقدماتی جادوگری( را به خوبی پشت سر گذاشت. o جَک ((Accounts Jangal (JAC (سیستم یکپارچه ای برای مدیریت حسابهای کاربری در سرویس های گوناگون است که توسط شرکت جنگل ساخته شده و مورد استفاده قرار می گیرد.
- ✓ هرگاه در متن نیاز به درج توضیحات تکمیلی باشد از پرانتز استفاده می کنیم. مثال: o جنگل )شرکت جنگل افزار کاسپین( با مسئولیت محدود بزرگترین تولید کننده نرم افزار در شمال کشور است.
- ✓ متن باید دارای افعالی یکپارچه باشد . این بدان معناست که فعل های خبری متن همگی باید دارای یک نقش باشند . مثالا اگر در حال نوشتن متن دستور پخت یک غذا باشیم، عبارت زیر غلط خواهد بود:

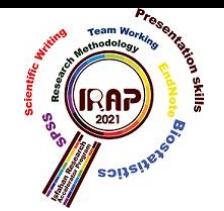

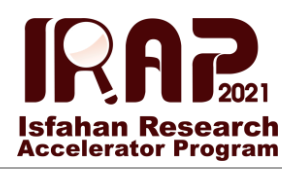

- o برای سرخ کردن نیمرو ابتدا باید تخم مرغ ها را در ظرفی شکست و هم زد. سپس کمی نمک به آن اضافه می کنیم.
- ✓ متن باید دارای لحنی یکپارچه باشد . مثالا اگر در قسمتی از متن از زبان محاوره استفاده کردیم در جای دیگر نباید از زبان کتابی صحبت کنیم. مثال ۲ جمله اول هر دو درست هستند ولی جمله سوم غلط است.
	- o علی اومد و بهم گفتش که عمو حسن داره از الهیجان میا د! )صحیح( o علی آمد و به من گفت که عمو حسن در حال آمدن از الهیجان است. )صحیح( o علی اومد و بهم گفت که عمو حسن داره از الهیجان می آید . )غلط (
	- $\checkmark$  در متن هرجا که لازم باشد به مهم بودن بخشی خاص اشاره شود آن را بُلد (Bold) می کنیم. مثال: o آوردن ماشین حساب در امتحان ریاضی مهندسی ممنوع **نیست**.
- ✓ در پاراگراف های موجود در متن باید سعی شود که تا جایی که امکان دارد در جمالت پشت سر هم از کلمات یکسان استفاده نشود. مثلاً متن زیر به خاطر تکرار کلمات یکسان (در این مثال رشت و است.) متن زیبایی نیست:
- o رشت مرکز استان گیالن است. رشت پر جمعیت ترین شهر جنوب دریای کاسپین است. رشت ملقب به «شهر بارانهای نقرهای» است.
- ✓ چنانچه در متن بخواهیم یکپارچگی عبارتی را نشان دهیم آن را درون »« قرار می دهیم. این کار برای سهولت خواندن متن انجام میشود.
- ✓ چنانچه در متن بخواهیم جمله ای را نقل قول کنیم آن را در درون »« قرار می دهیم. اگر متن نقل قول شده بیشتر از یک جمله بود به غیر از استفاده از علامت فوق از فونتی کوچکتر و یا ایتالیک (Italic) استفاده می شود.
- ✓ در محیط وب اگر در متن از کلمات و یا عباراتی استفاده شود که توضیحاتی مفصل از آن در جایی دیگر موجود باشد، آن کلمات و یا عبارات را به همان جایی که توضیحات مفصل آن وجود دارد پیوند (Link) مے کنیم.

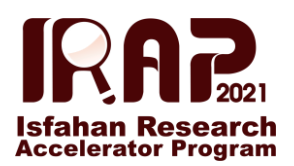

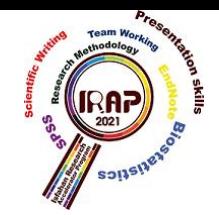

- ✓ در هنگام لینک کردن عبارات در وب چنانچه لینک مورد نظر خارج از آدرسی از سایت خودمان باشد حتماا باید لینک در تبی (Tab (جداگانه باز شود.
- ✓ در هنگام لینک کردن عبارات حتماا برای آن عنوانی (Title (در نظر می گیریم. این عنوان زمانی که ماوس بر روی لینک قرار بگیرد نمایش داده می شود. این عنوان باید متنی باشد که توضیحات بیشتر را در مورد لینک بدهد. مثلاً اگر کلمه رشت را به صفحه ویکیپدیا فارسی رشت لینک کردهایم یکی از عنوان های مناسب می تواند «در مورد رشت در ویکی پدیا فارسی بیشتر بخوانید» باشد.
- ▼ چنانچه در محیط وب متنی را از جایی نقل و قول (و یا کپی) کردیم حتماً باید در صفحه خودمان به آن مطلب لینک بدهیم. این لینک می تواند درون متنی باشد و یا اینکه در انتهای متنمان به عنوان منبع ذکر شود.
- ◆ در وب چنانچه مایل به استفاده از تصاویر در متنمان بودیم حتماً مسأله اندازه (حجم) آن را در نظر بگیریم. معموالا از تصاویر با حجم پایین در درون متن استفاده می شود و اگر الزم بود که خواننده به تصویر با اندازه اصلی دسترسی داشته باشد معموالا این تصویر به تصویر کم حجم موجود در متن لینک می شود.
- ✓ در نوشتن مطالب از فونت های عجیب و غیر استاندارد و یا اندازه های بسیار بزرگ/ کوچک استفاده نمی کنیم. همینطور حتی|لامکان رنگهای پیشفرض را تغییر نمی،دهیم. (مگراینکه واقعاً در مواردی خاص نیاز به این کار باشد .(
- ✓ کاراکترهای اعداد در زبان فارسی با زبانهایی نظیر انگلیسی و عربی کامالا متفاوت است. در نگارش فارسی فقط و فقط از کاراکترهای فارسی اعداد استفاده می کنیم. این کاراکترها ۱۲۳۴۵۶۷۸۹۰ هستند . تنها زمانی مجاز به استفاده از کاراکترهای اعداد انگلیسی و عربی هستیم که در حال ذکر معادل های غیر فارسی باشیم. مثال: o فایل ام پی تری (3MP (یکی از فرمت های رایج موسیقی است. o ام فور (4M (یکی از اسلحه های رایج بازی کانتر است.
- ✓ در لیست ها اعداد شمارهگذاری را به صورت دستی وارد نمیکنیم! برای این کار از ابزار تعبیه شده در محیط نگارش استفاده می کنیم. (همینطور در لیست های غیر مرتب نیز کاراکترهای شروع کننده پاراگراف را دستی وارد نمی کنیم.(

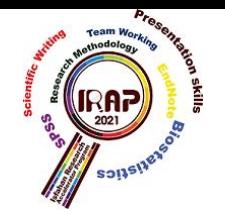

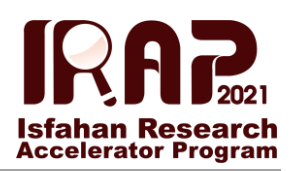

- ✓ در نگارش جدید فارسی از ی مالکیت استفاده نمی شود. مثالا عبارات زیر همگی غلط هستند : o خانهی ما
	- o عالقه ی مفرط
	- o پذیرندهی جدید
- ✓ برخی از کاراکترها نظیر ی و ک در فارسی متفاوت با عربی است. در نگارش فارسی دقت می کنیم که از کاراکترهای عربی استفاده نکنیم.
- ✓ برای خوانایی متن و باال بردن درک مطلب از پاراگراف استفاده می کنیم. هر پاراگراف متشکل از یک یا چند جمله است که نزدیکی محتوایی دارند . پس از اتمام پاراگراف فارغ از اینکه جمله نهایی در کجا به پایان رسیده است به خط بعدی می رویم.
- ✓ پس از انتشار مطلب در محیط وب چنانچه پس از گذشت مدتی طوالنی قسمتی از متن با حقایق روز متفاوت بود بر روی آن خط می کشیم. همچنین اگر الزم بود بخشی را به عنوان اصالحیه اضافه می کنیم. متن زیر را در نظر بگیرید :
- o ویندوز اکس پی (XP (در حال حاضر جدیدترین سیستم عامل ساخته شده توسط شرکت مایکروسافت (Microsoft (است .یکی از ویژگی های جدید افزوده شده به این سیستم عامل ظاهر بسیار زیبای آن است.

حال این متن را پس از گذ شت چند سال به شکل زیر تغییر می دهیم :

- o ویندوز اکس پی (XP(در حال حاضر جدیدترین سیستم عامل ساخته شده توسط شرکت مایکروسافت (Microsoft(است. در حال حاضر ویندوز ۱۰ جدیدترین سیستم عامل مایکروسافت است. یکی از ویژگی های جدید افزوده شده به این سیستم عامل ظاهر بسیار زیبای آن است.
- ✓ اگر در متن در حال توضیح موضوع خاصی هستیم بهتر است که در جاهایی از معادل های مترادف آن موضوع استفاده کنیم. مثالا اگر در حال معرفی یک نرم افزار هستیم می توانیم برای اشاره به آن از کلماتی نظیر نرم افزار، برنامه، اپ و اپلیکیشن استفاده کنیم.
- ✓ به طور کلی در متن از کلمات و عباراتی که از زبان دیگری آمده اند استفاده نمی کنیم ولی این مسأله نباید باعث کاهش خوانایی و مفهوم متن شود.

✓ ساده نویسی یکی از اصول اصلی نگارش است. اینکه از چه مجموعه از کلمات و عباراتی در متن مان استفاده کنیم بستگی به سطح خوانندگان مان دارد. مثالا اگر در حال نوشتن یک متن برای برنامه

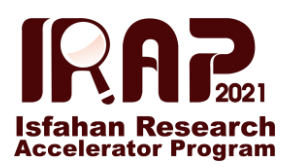

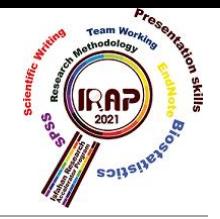

نویسان هستیم به راحتی می توانیم از کلماتی نظیر  $\rm{UX}$  و  $\rm{U}$  و ... استفاده کنیم ولی استفاده از این کلمات در یک متن عمومی توصیه نمیشود و در صورت استفاده حتماً باید معانی آنها به صورت کامل در درون پرانتز و یا پاورقی درج شود.

✓ چنانچه در متن نیاز به درج جمله و یا عبارتی به زبانی غیر از فارسی داشتیم، آن جمله و عبارت را با قواعد خود همان زبان درج میکنیم.

## **2( نگارش علمی**

نگارش حتی اگر در سطح ضعیف باشد، برای بسیاری از محققین آسان نیست. نگارش نیازمند یک نوع انرژی فعال سازی است که با به دست آوردن این انرژی می توان نگارش را بهبود بخشید. اول از همه باید تعیین کنیم که آیا می صرفد که برای نوشتن وقت گذاشت و آیا نوشته ما ارزش ارائه دارد یا خیر. اگر پاسخ اینها خیر است بهتر است جلوی ضرر را گرفته و به پروژه دیگری بپردازید. بعد از این که تصمیم قاطع برای نوشتن گرفتید، باید نرم افزار ویرایشگری را انتخاب کنید که مناسب برای نگارش متون پزشکی باشد. مزایای استفاده از نرم افزار ویراشگر عبارت است از: غلط گیری امالیی متن، قابلیت اضافه نمودن کلمات پزشکی به واژه نامه نرم افزار و ... .

نکته آخر این که، کسی بدون نوشتن، نویسنده نمی شود. نیازی نیست برای نسخه اولیه نوشته خود وسواس به خرج دهید بدون هیچگونه محدودیتی اعم از قالب بندی، اختصار و ... بنویسید. در کاغذی، قسمت های مختلف یک مقاله و اشکال و جداولش را ثبت کنید تا نوشته شما شباهت بیشتری به مقاله پیدا کند و احساس خوب شما تقویت شود و مقاله شما بهبود یابد. حتماا نوشته خود را مطالعه کنید و اطمینان حاصل کنید نکته ای از قلم نیفتاده باشد. در کاغذی دیگر ویرایشهای الزم را انجام داده و با همان نرم افزار، آن را مجدداً تایپ کنید.

زمانی که تصور می کنید تقریباً نوشته شما کامل شده دوباره آن را چک کنید، پاراگرافهای غیرلازم را خط بزنید؛ جمالت اضافی را حذف کنید و سعی کنید جمالت باقی مانده شفاف باشند.

6

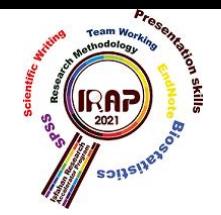

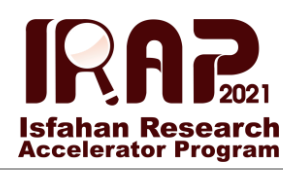

چه مدت وقت الزم داریم مقاله بنویسیم؟ برخی نویسندگان ترجیح می دهند تمام یک یا دو روز را برای نوشتن یک مقاله اختصاص دهند. اگر از عهده انجام این تکنیک برآیید خوب است ولی بیشتر مردم با تصور تخصیص یک روز یا دو روز کامل به نوشتن، دچار دلهره می شوند و در صورت عدم موفقیت، احساس از دست دادن مقدار زیادی زمان به آن ها دست می دهد.

- ✓ برای آغاز نگارش مقاله، بهتر است از قسمت روش ها و نتایج شروع کنید. برای محققین بسیاری، اینها آسانترین بخشهای یک مقاله برای نگارش هستند چرا که صرفاا علمی هستند و محتاج انشانویسی نمی باشند. سپس یک پاراگراف مقدمه و دو پاراگراف بحث اضافه کنید و سپس به صورت دست نویس به آن نکات در نظرتان را اضافه کرده و بعد آنها را در نسخه چاپی بگنجانید.
- ✓ توضیح کوچک درباره پاراگراف: پاراگراف واحد اصلی مقاله شما است و شکل ساده ای دارد، یک و یا به ندرت دو ایده در خود می گنجاند و با جمله عنوان آغاز می شود.

گاهی ثبت ایده های خود در یک ضبط صوت بسیار کمک کننده است چرا که از نوشتن آسانتر است هر چند ممکن است بعداً برای نگارش این سخنان زیاد جالب نباشند این کار آغازی برای شماست.

✓ حتما نویسندگان همکار خود را در همان مراحل اولیه در جریان کار خود قرار دهید.

- ✓ یک شکل از انسداد فکری نویسنده به این صورت است که نمی تواند مقاله را به پایان برساند و با مشکالتی مثل سر و کله زدن بی پایان، ناتوانی در نوشتن نتیجه گیری، و نداشتن وقت کافی برای سر و سامان دادن به منابع سر و کار دارد. در صورت داشتن این مشکالت شما باید برای کار خود مهلت تعیین نمایید و تاریخ مشخص کنید.
- ✓ رفتارهایی مثل عدم توانایی در به پایان رساندن مقاله، با یک ترس پنهانی از رد شدن نوشته ارتباط دارد. باید به خاطر داشته باشید که هر مقاله در نهایت خانه ای بهتر از کشوی میز شما خواهد یافت و نیز شما با امید کمک به ارتقای علم پزشکی در تحقیقات شرکت کرده اید.

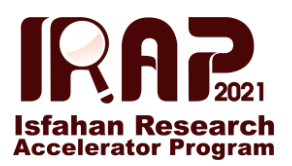

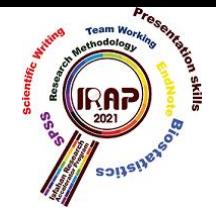

چگونه بر انسداد فکری غلبه کنیم؟ اوال باور کنید که در کار گروهی خوب هستید؛ دوم لیستی از بخش های مختلف مقاله تهیه کنید و ترتیب انجام آن ها را مشخص کنید. به طور روزانه یا چند روز در میان، 30 دقیقه به نوشتن اختصاص دهید. هر چند پاراگرافهای سادهای باشند.

#### **نکات تکمیلی**

- .1 نوشتن اعداد و فرمول ها: ترجیحا جمالت را با اعداد آغاز نکنید. در صورتی که جمله ای با عدد شروع می شد آن را به حروف بنویسید. مثال:
	- **×** <sup>116</sup> مورد ثبت نام شد. ✓ ما از <sup>116</sup> مورد ثبت نام به عمل آوردیم.
- ✓ حتماا برای ارائه حدود اطمینان، روش واحدی به کار برید )مثالا 95%( ✓ در قسمت میانگین ها و انحراف معیار، عالئم خاص ≤ و ≥ را بیاموزید: قبل و بعد از سمبولهای ریاضی، فاصله بگذارید. از فاصله اضافی در تایپ استفاده کنید که موجب تسهیل شدن خواندن می شود.
- ✓ تعدادی مجالت از شما می خواهند اعداد کمتر از 10 را به صورت حروف بنویسید مگر این که ارقام اعشاری داشته باشد.
- .2 g.e عالمت اختصاری gratia exempli به معنی »به عنوان مثال« و e.i نمایشگر est id به معنی »به عبارت دیگر« می باشند که مترادف نیستند. مثال: چند مورد تومور جامد داشتند . )g.e به عنوان مثال سرطان ریه( چند مورد وجود داشتند که تومور جامد (i.e که عبارت اند از سرطان ریه) داشتند.
- 3. صفات و قیود مبهم باید با احتیاط به کار برده شوند. مثلاً بالاتر، پایینتر از جمله این قیود هستند که کمی گمراه کننده و گیج کنندهاند.

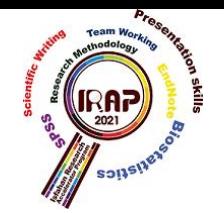

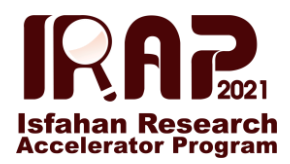

# **3( ویرایش**

پس از پایان کار هر نوشته ای، باید سه نوع ویرایش روی آن صورت بگیرد تا آن نوشته از هر نظر پاالیش شود:

1. ويرايش فني

این نوع ویرایش، شامل کارهای زیر است:

- .1.1یکدست کردن رسمالخط کلمات؛ به عنوان مثال، عبارتهایی مانند »میرساند«، »بسمه تعالی«، »اینجانب«، »بعرض« و »حضرتعالی« را به صورت درست آنها، یعنی »می رساند«، »باسمه تعالی«، »این جانب«، »به عرض« و »حضرت عالی« بنویسیم.
- .1.2اصالح غلط های امالیی؛ به عنوان مثال ، کلمه هایی مانند »درخاست« و »استحظار« را به صورت »درخواست« و »استحضار« بنویسیم.
- .1.3کنترل پاراگراف بندی؛ یعنی اینکه چه جمله هایی را در کنار هم و در یک پاراگراف قرار بدهیم. همانطور که می دانیم در یک کتاب، جمله هایی که یک مفهوم یا مثال خاص را توضیح می دهند، باید پشت سر هم بیایند و یک پاراگراف را تشکیل بدهند . به عنوان مثال، قبل از عبارتهایی مثل »بنابراین«، »در این حالت«، »برای این منظور«، »به عبارت دیگر«، »یعنی« و غیره، نباید یک پاراگراف جدید ایجاد کنیم.
	- .1.4اصالح یا اعمال نشانه گذاری های متن
- .1.5یکدست کردن ضبط اعالم، اصطالحات، آوانگاشت آن ها در صورت لزوم و آوردن معادل التین کلمات
	- .1.6اعمال قواعد عددنویسی، فرمولنویسی، اعراب گذاری و اختصارهای متنی
	- .1.7مشخص کردن حدود نقل قول ها، وارسی ارجاعات، درستی نشان مآخذ و پانوشتها و یادداشتها
- .1.8بررسی کالبدشناسی اثر، شامل تمامی نمایه ها، جدولها، نمودارها، تصاویر، عکسها، فهرست مطالب، واژه نامه و غیره؛ جالب است بدانید که بعضی از انتشاراتیهای معتبر دنیا مانند انتشارات

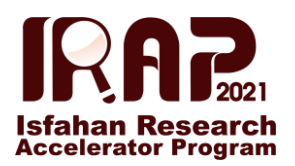

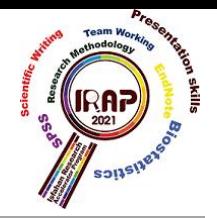

دانشگاه کمبریج، کسانی را به عنوان Indexer به کار میگیرند که فقط کارشان، ایجاد قسمت »نمایه« یک کتاب است؛ هر چند مسئولیت نهایی این قسمت، به عهده نویسنده کتاب است.

- .1.9کنترل اندازه و قلم حروف، عنوان فصل ها، بخش ها و زیربخشها، سربرگ ها و نمونه خوانی. دقت داشته باشید که منظور از نمونه خوانی، غلط گیری تایپی است که با وجود اینکه بدیهیترین کار الزم برای یک نوشته قبل از چاپ شدن است، خیلی از نویسندگان و ناشران ایرانی، آن را انجام نمیدهند.
	- 2. وپرایش زبانے-ساختاری
- .2.1رفع خطاهای دستوری، ساختاری و جمله بندی؛ به عنوان مثال، در جمله »مایه افتخار من است که از تجربیات شما بهرهمند و در کارهایم از آنها استفاده کنم»، باید بعد از «بهرهمند»، از فعل »شوم« استفاده کنیم؛ چون »بهره مند کنم«، معنایی ندارد. بنابراین یکی از هدف های ویرایش زبانی- ساختاری، جلوگیری از حذف بدون قرینه فعل ها در جمله است. به عنوان مثالی دیگر، می توان به کاربرد درست » را « مفعولی بعد از مفعول اشاره کرد. .2.2اصالح انحراف از زبان معیار و یک دست کردن زبان نوشته .2.3ابهامزدایی از عبارت های نارسا، مبهم، متناقض، نامفهوم و عامیانه .2.4انتخاب برابرهای مناسب برای واژگان غیر فارسی، حذف واژگان، تعابیر و اصطالحات و عبارت های

تکراری و زائد، عامیانه، ناقص، نارسا، متضاد و متناقض

- کوتاه کردن جملههای طولانی. $2.5$
- .2.6سادهسازی و روان سازی متن از نظر جمله بندی
	- .2.7گزینش واژگان فارسی و برابرهای مناسب
- 3. ويرايش تخصصي يا علمي يا محتوايي .3.1حذف، کاهش یا تلخیص مطالب تکراری، غیرضروری، غیرمستند، مبتذل، نامتعارف، سست و ضعیف .3.2اصالح، تنظیم و جابه جایی مطالب برای انسجام و یک دستی نوشتار

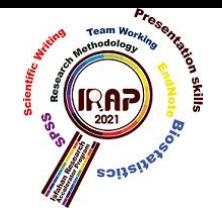

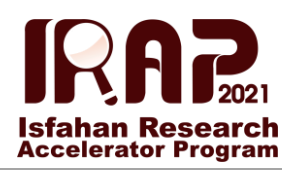

- .3.3افزایش برخی نکات فراموش شده، جافتاده در متن یا پاورقی .3.4مقابله متن با اصل ) در صورت ترجمه یا تصحیح متون کالسیک( .3.5توضیح، یادآوری یا پیشنهاد ضروری در پاورقی که البته باید با ذکر کلمه »ویراستار« و با اجازه از نویسنده کتاب باشد .
	- .3.6بازبینی و تصحیح مطالب نادرست، متناقض و غیرعلمی.

بدون شک، اگر هر نوشته ای قبل از انتشار عمومی، این سه مرحله ویرایش را پشت سر بگذارد، به نوشته ای تبدیل می شود که به چشم، ذهن، وقت و جیب خواننده احترام گذاشته است.

### **4) Writing principles**

What is paragraph?

A paragraph is a complex of some sentences that explains a major concept. Usually, this major concept is given as "the subject sentence" which is mostly the first sentence of the paragraph and is written with a little recess. Other sentences of the paragraph, also called "backup sentences, help to explain the subject sentence. Some paragraphs have a conclusion sentence that briefs the main idea of the paragraph or reminds an important point about it. This sentence usually comes at the end of the paragraph.

The author should explain a unit concept throughout the whole paragraph.

A well-organized paragraph has three main parts:

1) Subject sentence: Explains the main concept of the paragraph.

2) Backup sentences: Expand the subject sentence with presenting more information and giving examples.

3) Conclusion sentence: Shows that the paragraph has ended and reminds an important point that the reader should remember.

Grammar points to keep in mind:

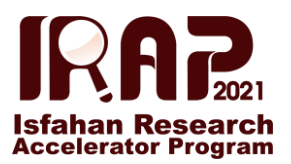

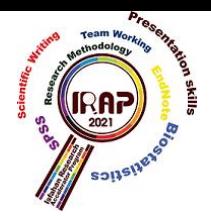

1-Subject/verb agreement: Singular subject takes singular verb; plural subject takes plural verb. Remember that the noun closest to the verb might not be the subject.

\*Common mistakes "Data" is plural & takes a plural verb; the singular form is datum.

2- a/an/the: a common problem for non-native English speakers.

3- Which/that: Use "that" without commas for essential (restrictive) material that cannot be omitted without changing the meaning of the sentence. Use "which", with commas setting off the clause, for nonrestrictive, extra formation. 4- and/Vs./or: Use them correctly. "and/or" should never be used, except in legal matters.

5- Present/ Past/Perfect tense:

- Use Present tense for established, general knowledge.
- Use past tense for particular results & for what you are reporting in this manuscript.
- Use present tense when referring to your figures & graphs.
- Use present perfect (have/has been) for observations that have been repeated or are ongoing.

\* Use parallel construction in clauses & verb forms.

More points:

\*The simplest & most easily understood sentences are constructed in a subjectverb- object format.

\*Eliminating fog: It is essential to eliminate any fog, which is the dubious art of using vague thought & woolly words rather than short direct ones. Non- foggy writing jargon & with as few words, phrases & clauses as possible. Our writing showed be non-foggy.

\*Tight writing: Tight writing is the art of achieving brevity by using short, concise sentences. All you have to do is to put your thoughts down in a

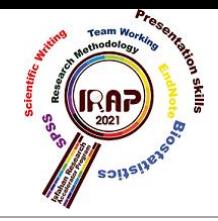

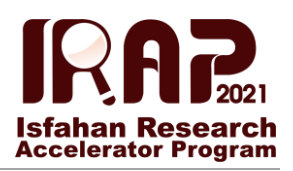

sentence, then be your own best critic & see how many words you can leave out. Finally, when you have a series of short, concise sentence, you need to arrange them in a logical order & join them up to create flow.

Important tables

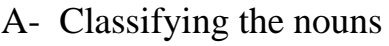

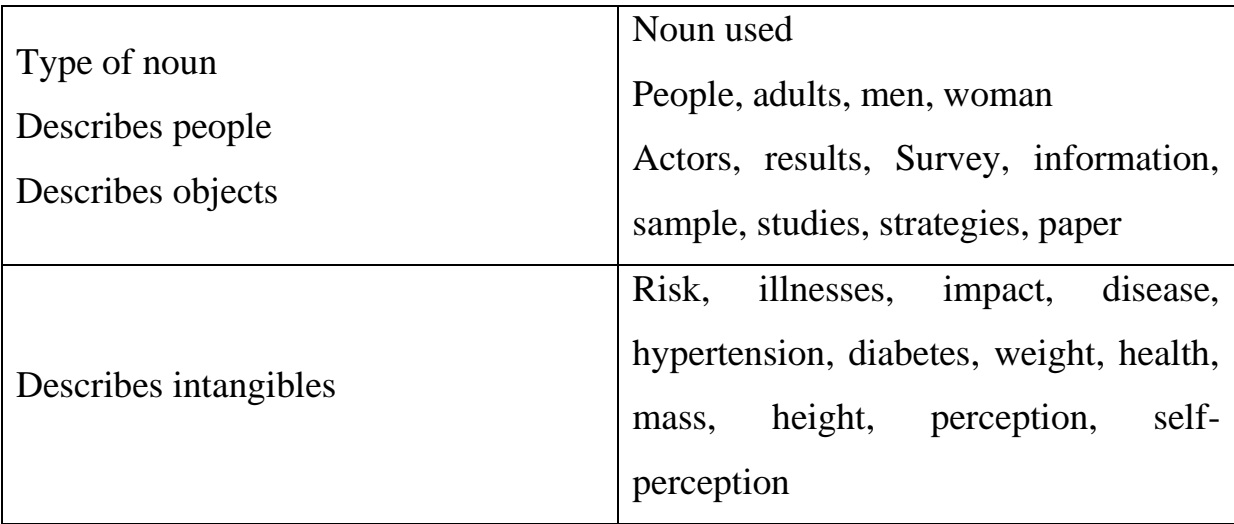

#### B- Verb tense to use throughout your paper

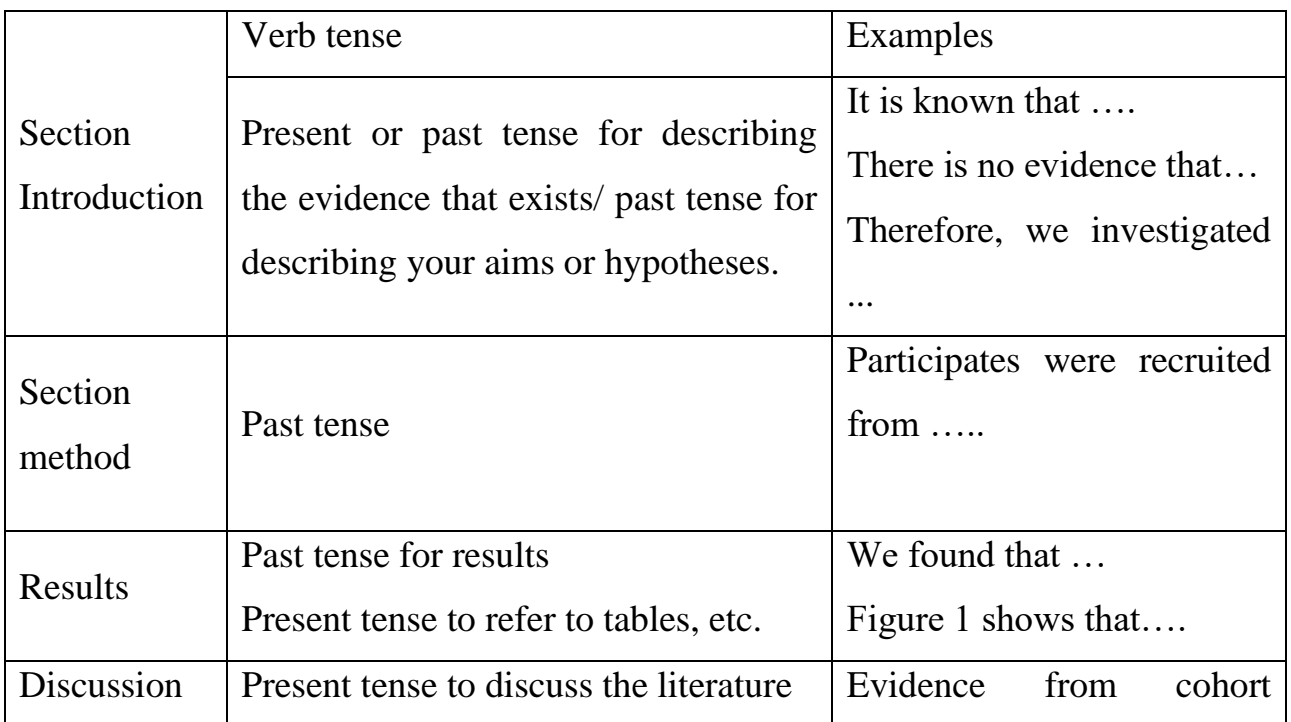

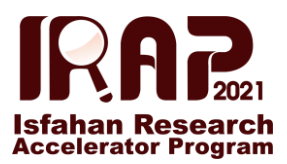

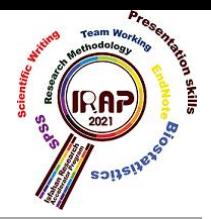

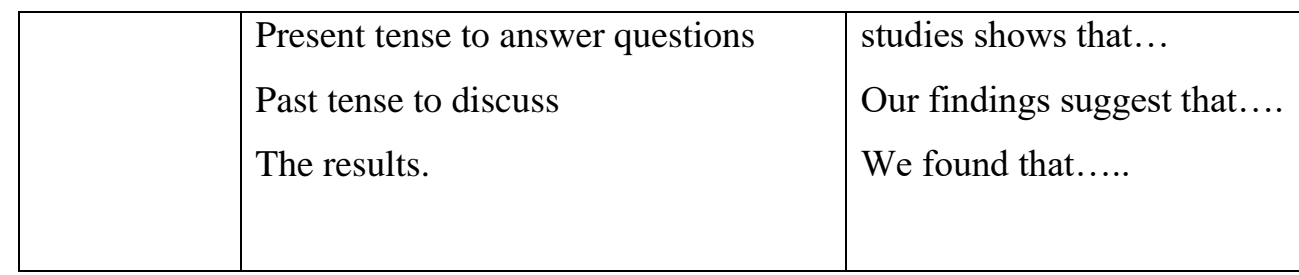

C- Examples of verbs taking a human subject only or human/ non-human subject.

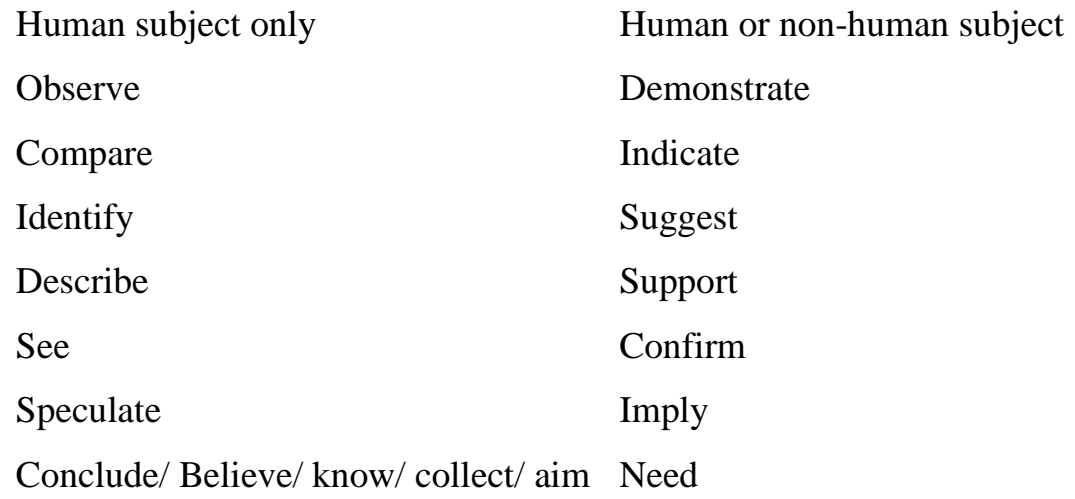

## D- Preposition & their common meaning

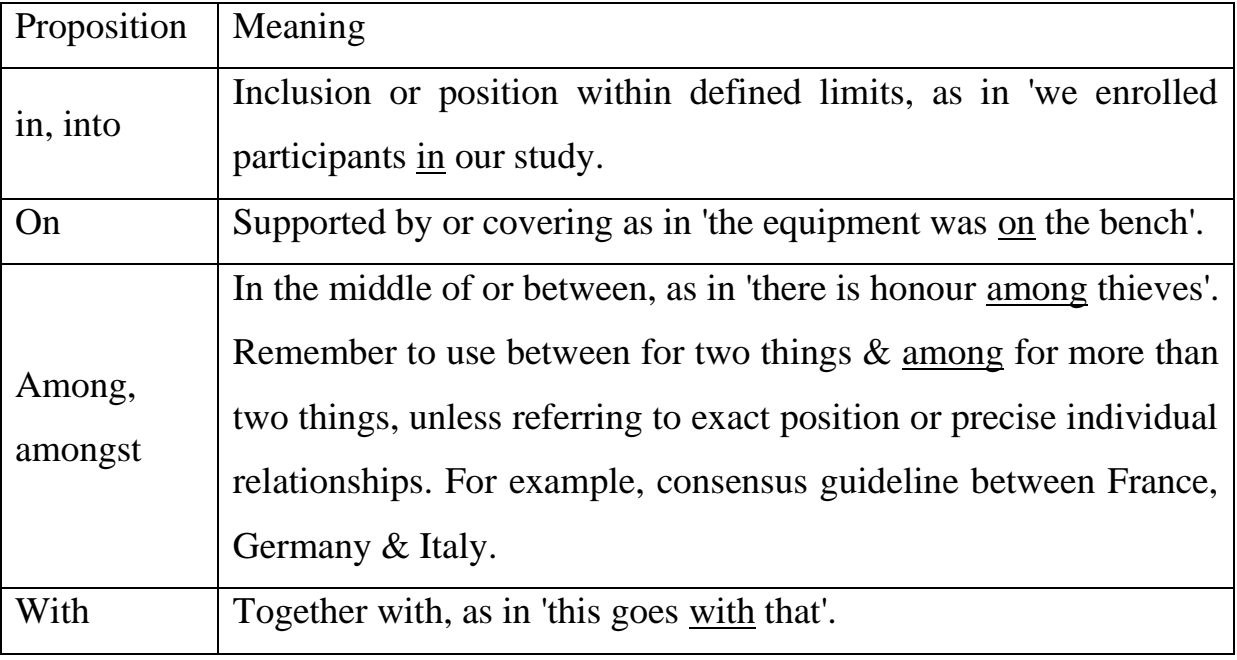

the control of the control of the control of

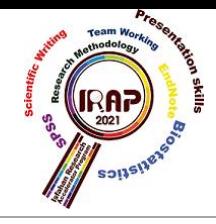

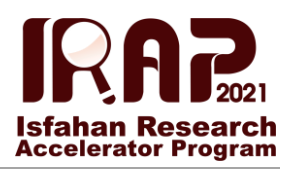

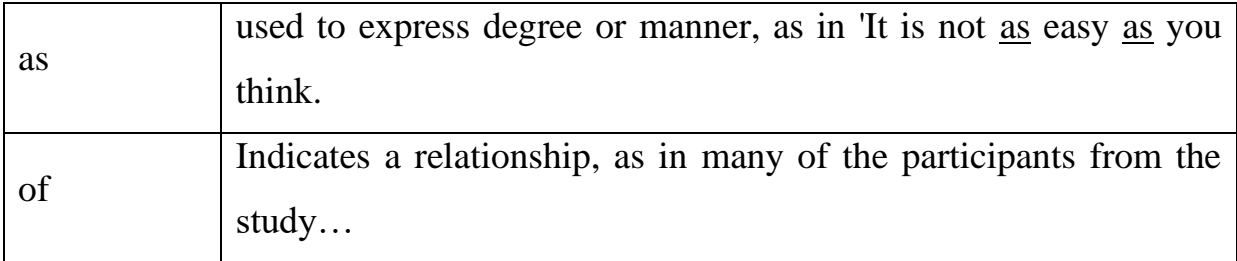

# E- Using the correct word

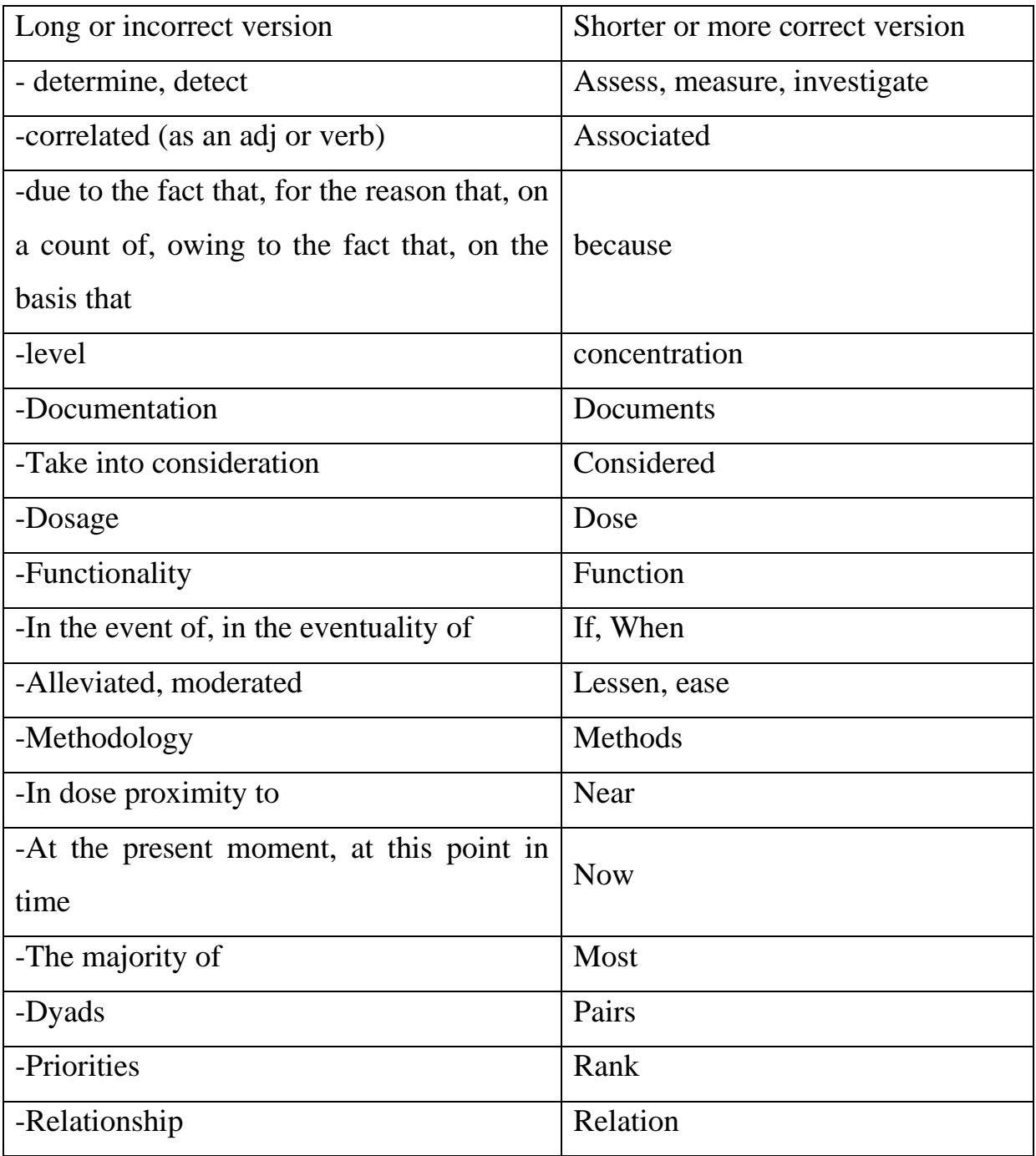

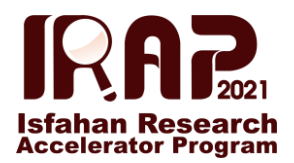

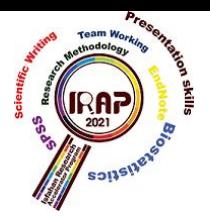

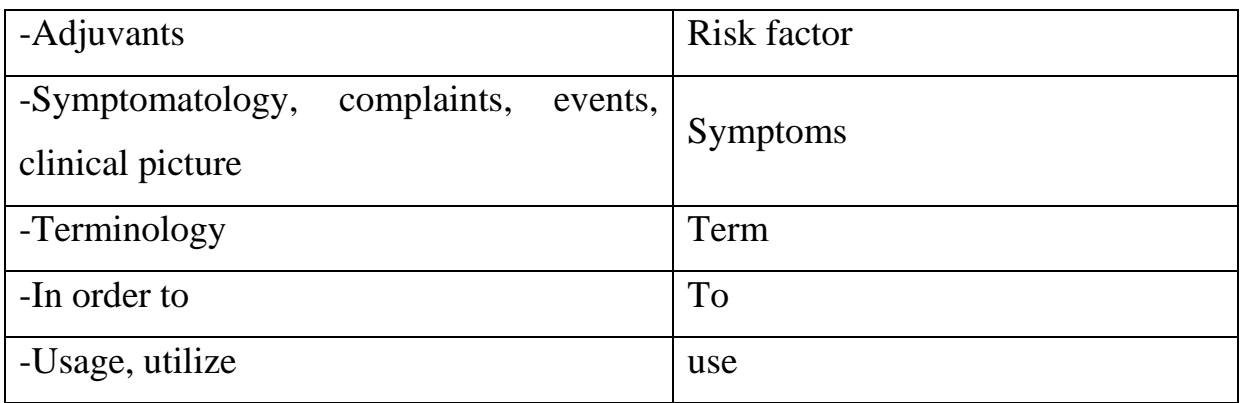

When to use comma:

- 1- When a sentence begins with a conjunction.
- 2- When a sentence begins with an essential or non-essential dependent clause.
- 3- When a non-essential adjectival clause is embedded into an independent clause or ends a sentence.
- 4- When two phrases with the same meaning are used side by side.
- 5- To separate items in a list (American English adds a comma before 'and' in a list, and this positioning helps to avoid ambiguity).
- 6- To avoid ambiguity.

When not to use a comma:

- 7- When the dependent clause starts a sentence & is followed by an essential dependent clause.
- 8- When the independent clause is embedded with an essential, dependent clause.
- 9- To separate two independent clauses.

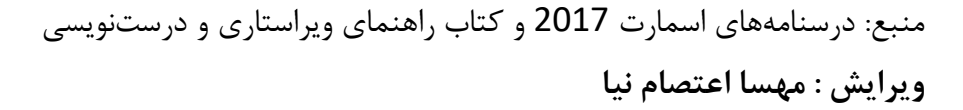